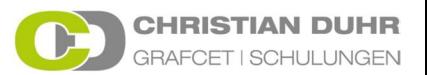

## **Video: GRAFCET – 004 Speichernd wirkende Aktion bei Schrittaktivierung/ Deaktivierung**

# **Frage 1**

Welche weitere Art einer speichernd wirkenden Aktion gibt es?

#### **Antwort 1**

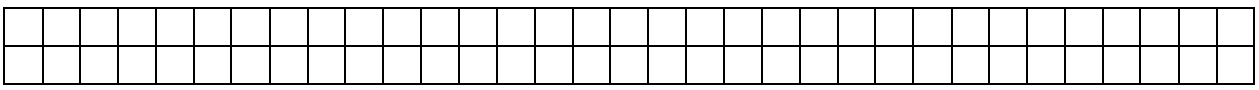

#### **Frage 2**

Was ist das Kennzeichen, für eine speichernd wirkende Zuweisung eines Wertes?

#### **Antwort 2**

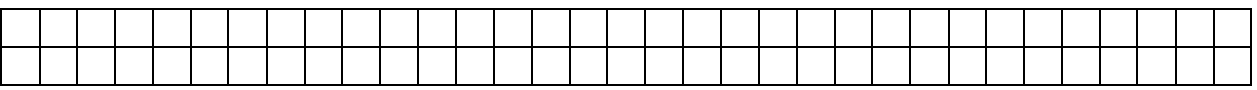

# **Frage 3**

Welches Symbol zeigt eine speichernd wirkende Aktion bei Schrittaktivierung?

## **Antwort 3**

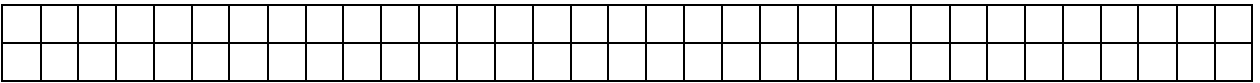

# **Frage 4**

Welches Symbol zeigt eine speichernd wirkende Aktion bei Schrittdeaktivierung?

## **Antwort 4**

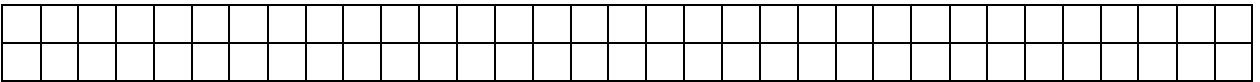

### **Frage 5**

Wie lautet die korrekte Schreibweise im Aktionskästchen, wenn ein Relais/ Schütz Q4 speichernd wirkend eingeschaltet werden soll?

#### **Antwort 5**

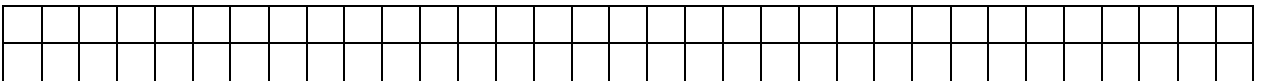